## SAP ABAP table LXE\_PP\_TXT {Text}

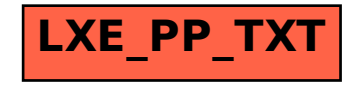